## Electron Configuration Webquest

Part 1:<http://www.learner.org/interactives/periodic/elementary2.html>

1. Label the image below using the diagram:

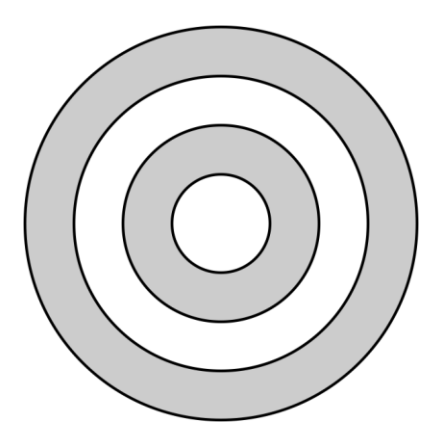

- 2. How many energy levels do hydrogen and helium fill up?
- 3. How many energy levels do the elements in the 2nd row fill up?\_\_\_\_\_\_\_\_\_\_\_\_\_\_\_\_\_\_\_\_
- 4. Describe the Aufbau Principle:

## Click "Orbitals"

- 5. What is an orbital?
- 6. What shape is the s-orbital?
- 7. What shape is the p-orbital?\_\_\_\_\_\_\_\_\_\_\_\_\_\_\_\_\_\_\_\_\_\_
- 8. How many p-orbitals are there?\_\_\_\_\_\_\_\_\_\_\_\_\_\_\_\_\_\_\_
- 9. Describe Hund's Rule:

10. What are the other two kinds of orbitals?\_\_\_\_\_\_\_\_\_\_\_\_\_\_\_\_\_\_\_\_\_\_\_\_\_\_\_\_\_\_\_\_\_\_\_

Click "Notation Styles"

- 11. What is the electron configuration for boron?
- 12. Describe what each of the letters and numbers mean:
- 13. Draw the orbital notion for boron.
- 14. Why are the arrows drawn facing up and down?
- 15. What should the number of arrows always equal?
- Part 2:<https://www.sophia.org/tutorials/chemistry-electron-configuration>
	- 16. Label the sub-shells on the periodic table below. You are welcome to use color, if you would find it helpful:

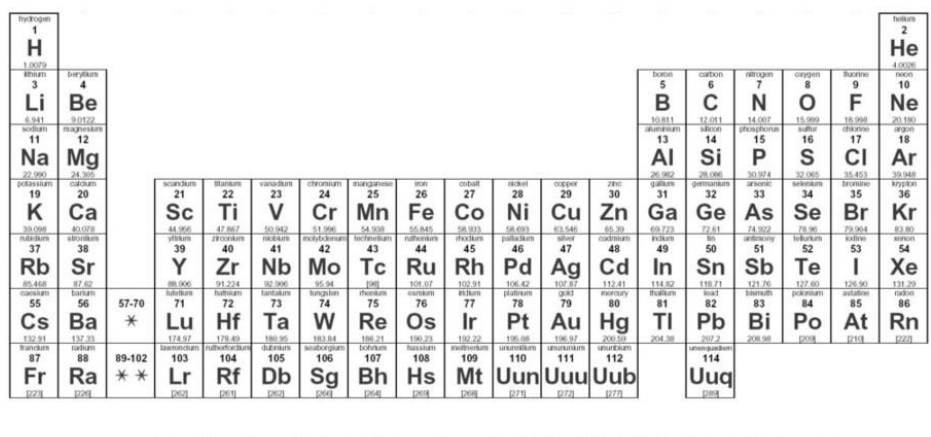

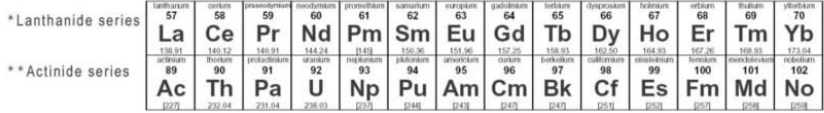

17. Fill-in the table below:

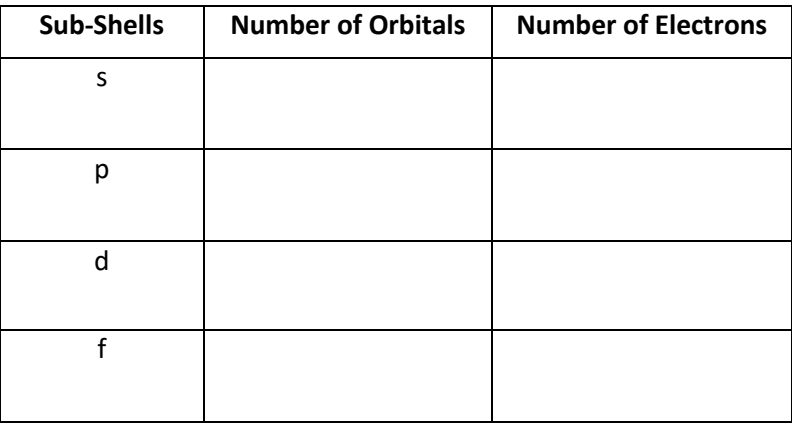

- 18. Describe the Pauli Exclusion Principle:
- 19. Describe the Address Book Analogy of Electron Configuration:

## Part 3:<http://micro.magnet.fsu.edu/electromag/java/atomicorbitals/index.html>

20. In the spaces provided below, draw each of the different orbital shapes. Be sure to label the x, y, and z axis.

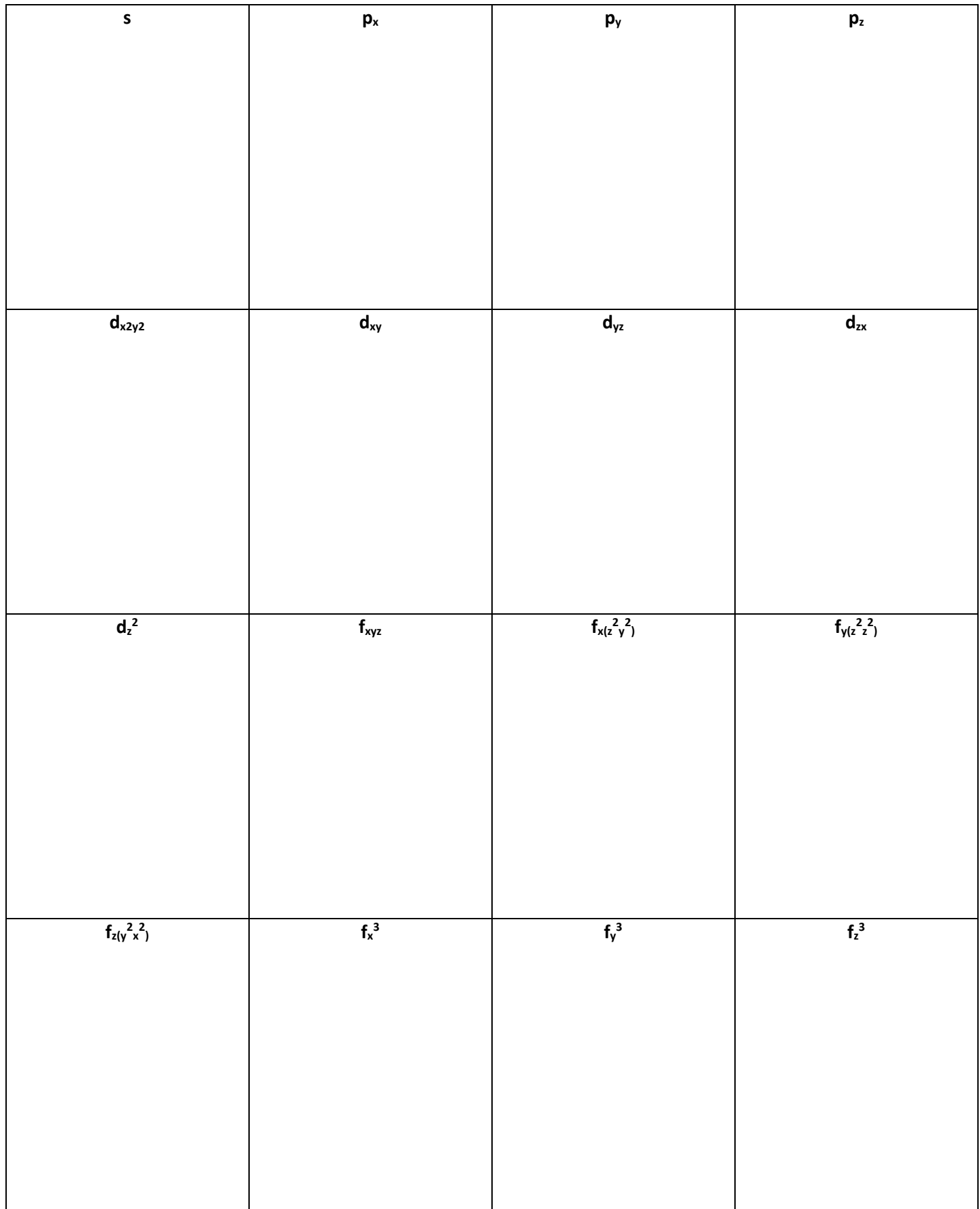

Park 4: [http://employees.oneonta.edu/viningwj/sims/atomic\\_electron\\_configurations\\_s1.html](http://employees.oneonta.edu/viningwj/sims/atomic_electron_configurations_s1.html)

Click "Description" to get background information and instructions on this activity

Click on the requested element and fill-in the table below.

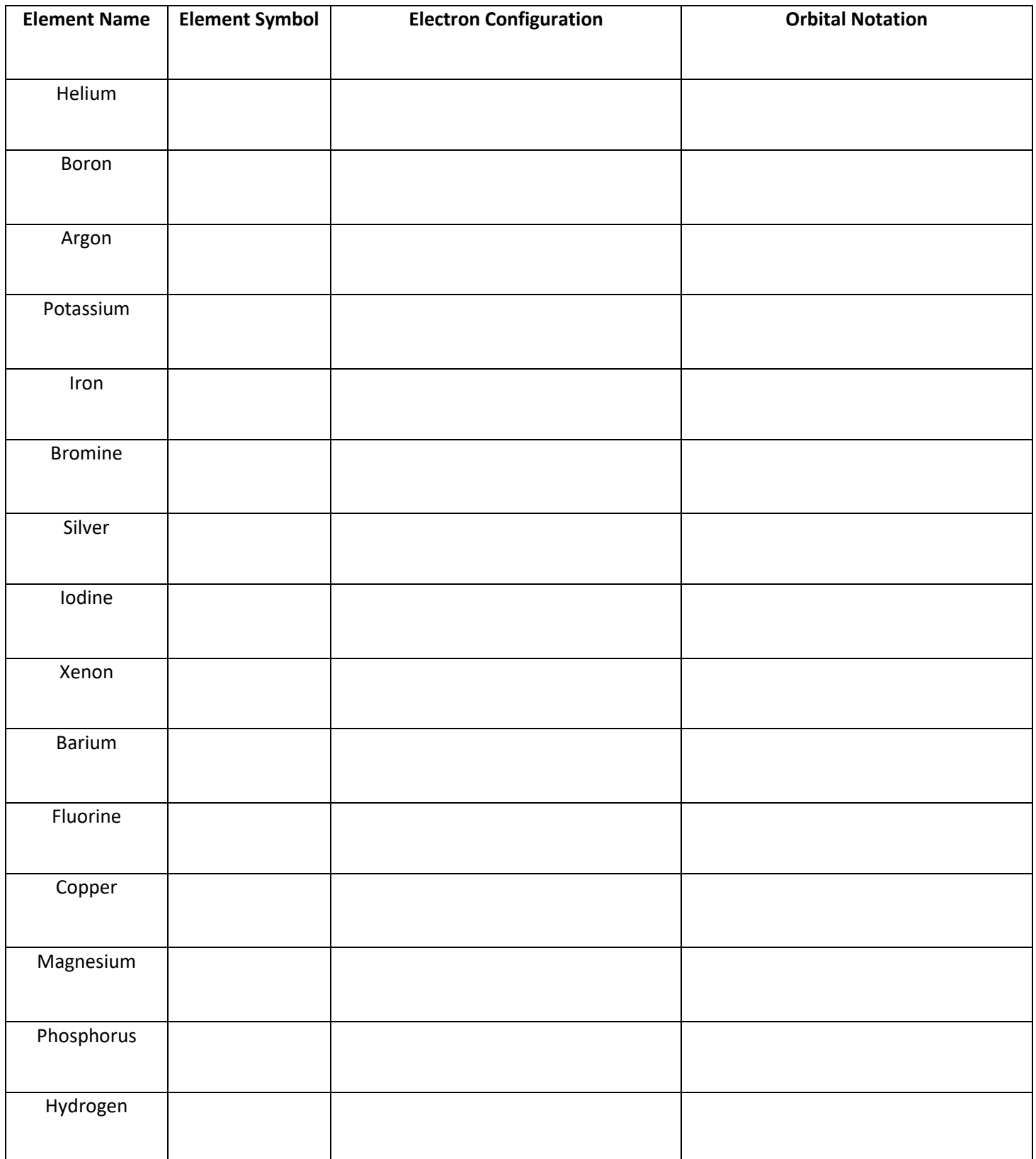